# **Regulations Compliance Report**

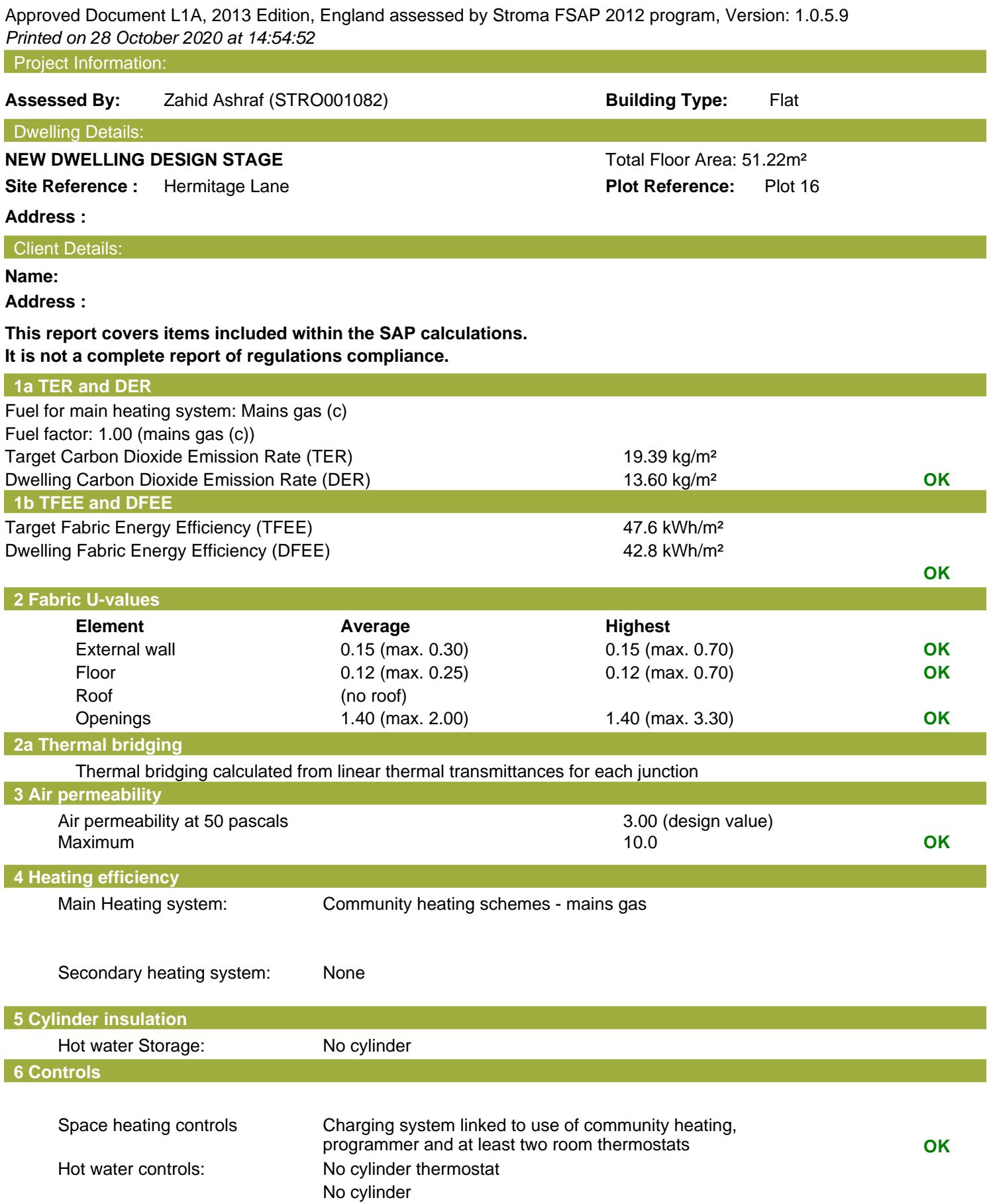

## **Regulations Compliance Report**

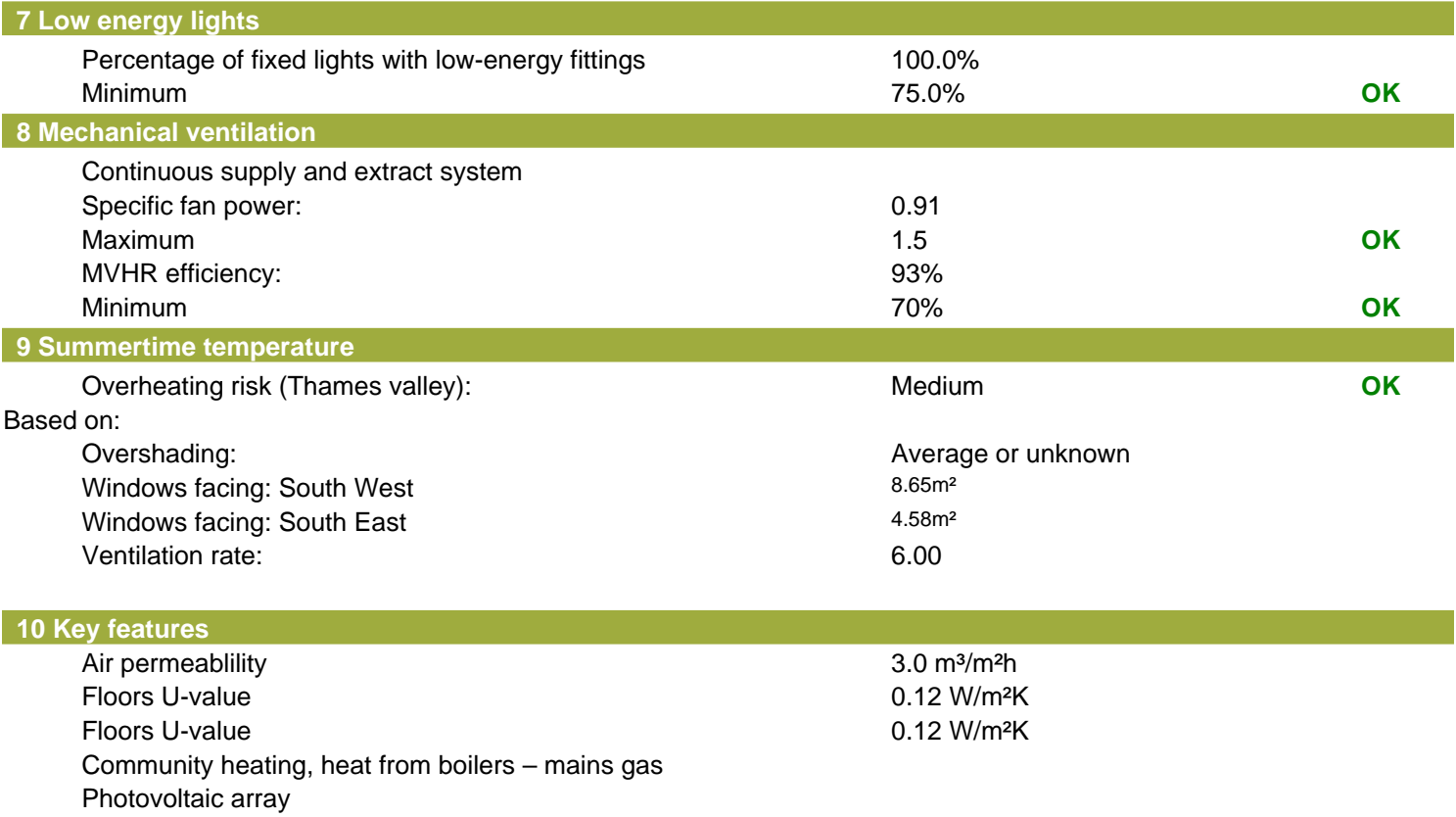

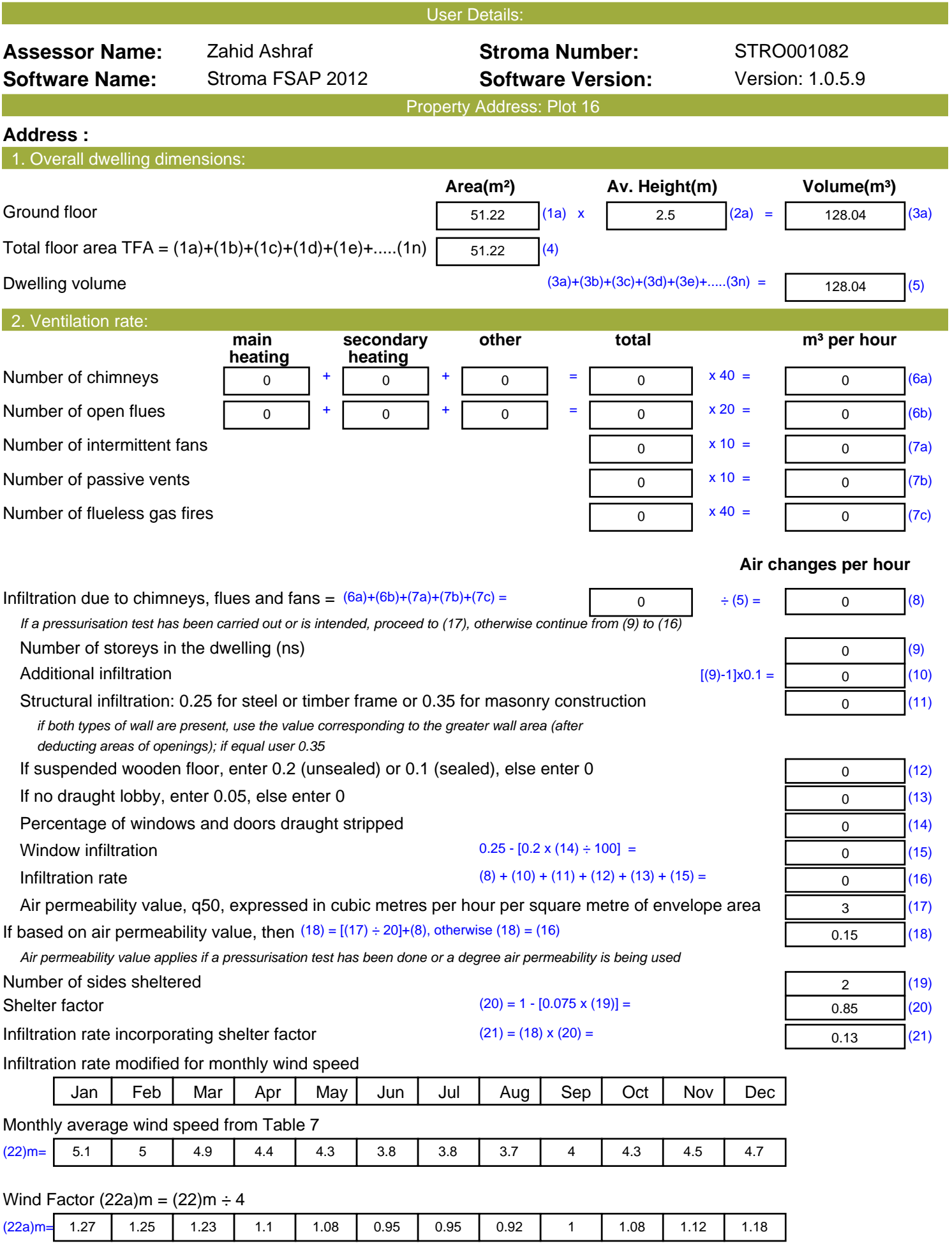

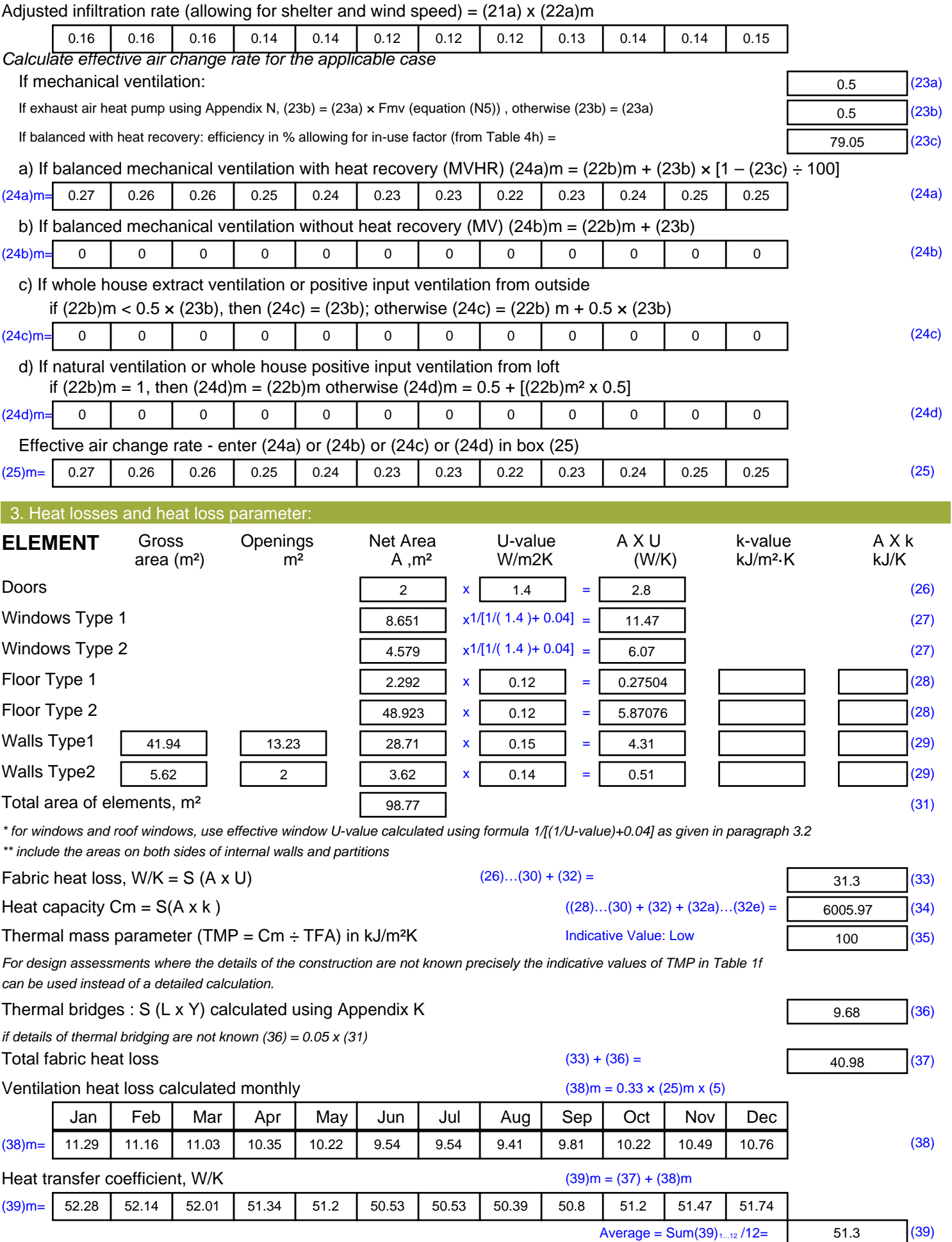

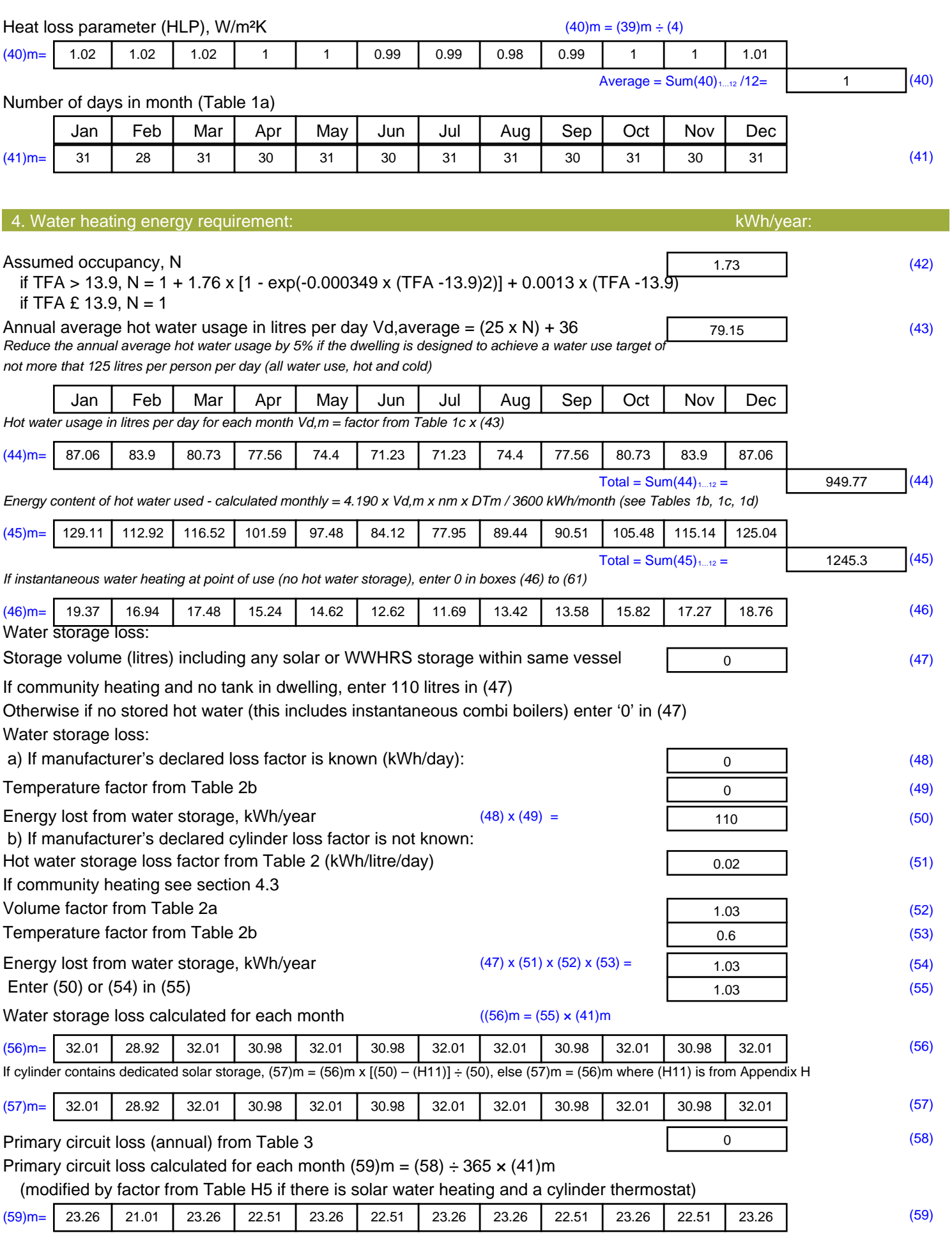

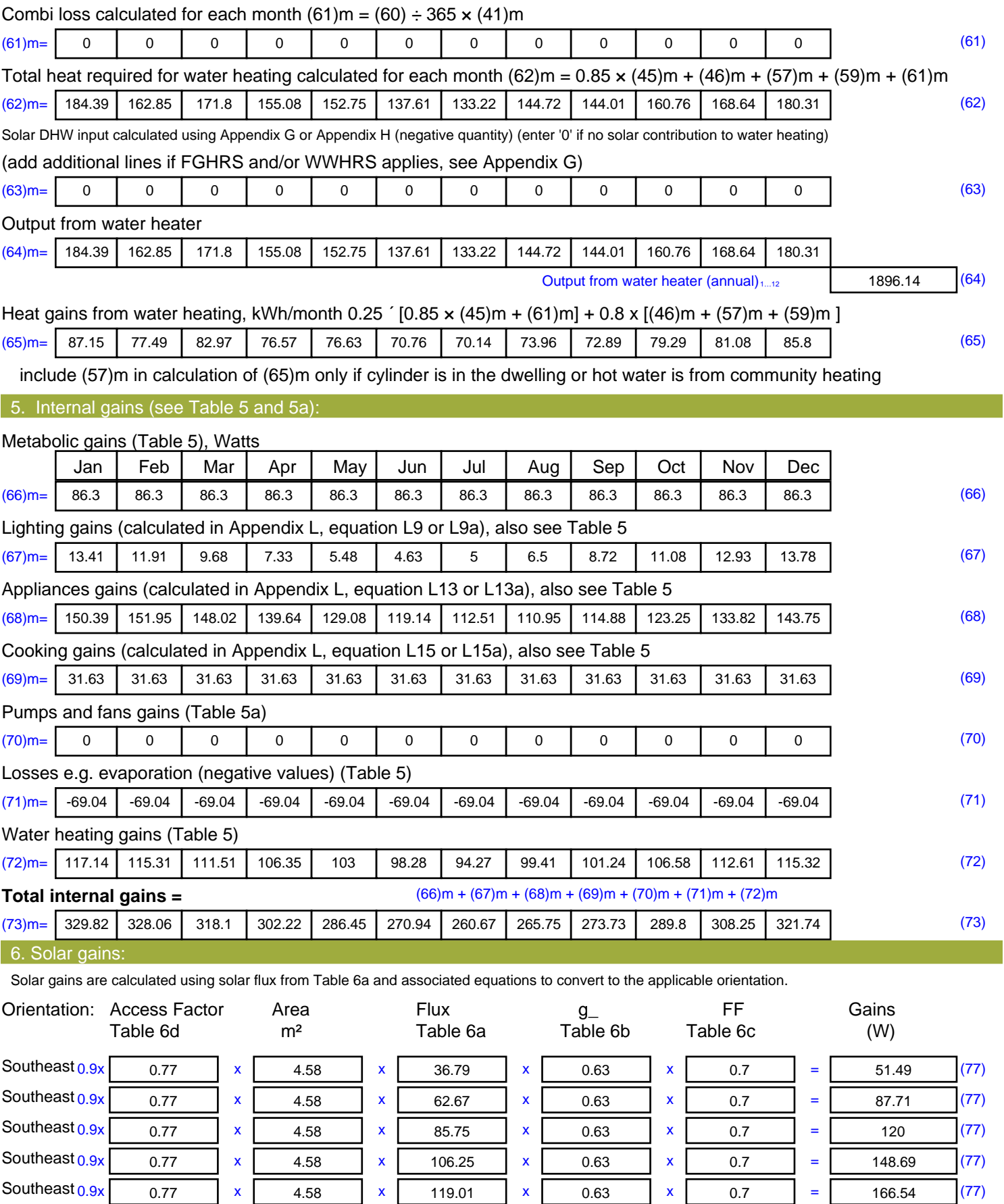

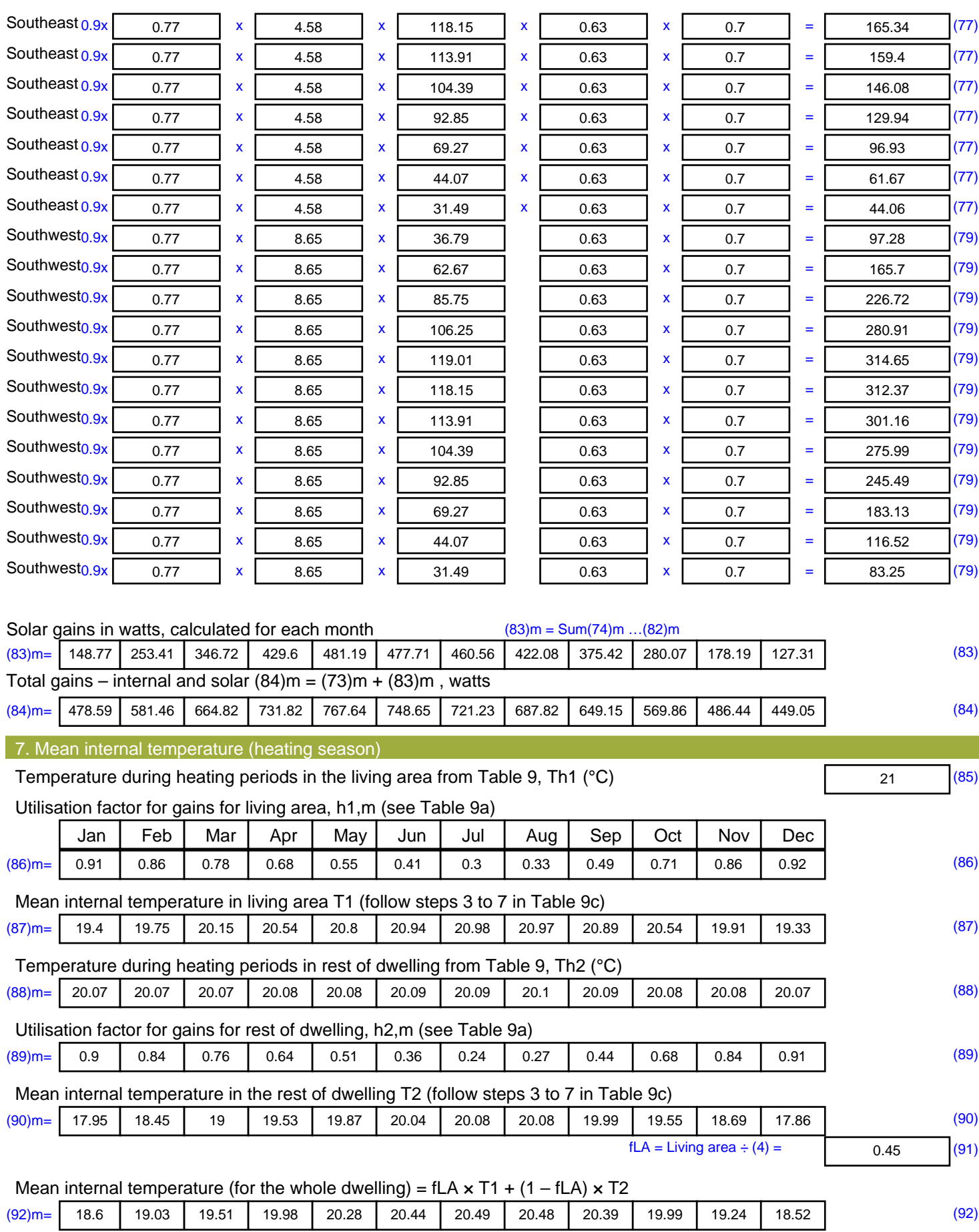

Apply adjustment to the mean internal temperature from Table 4e, where appropriate

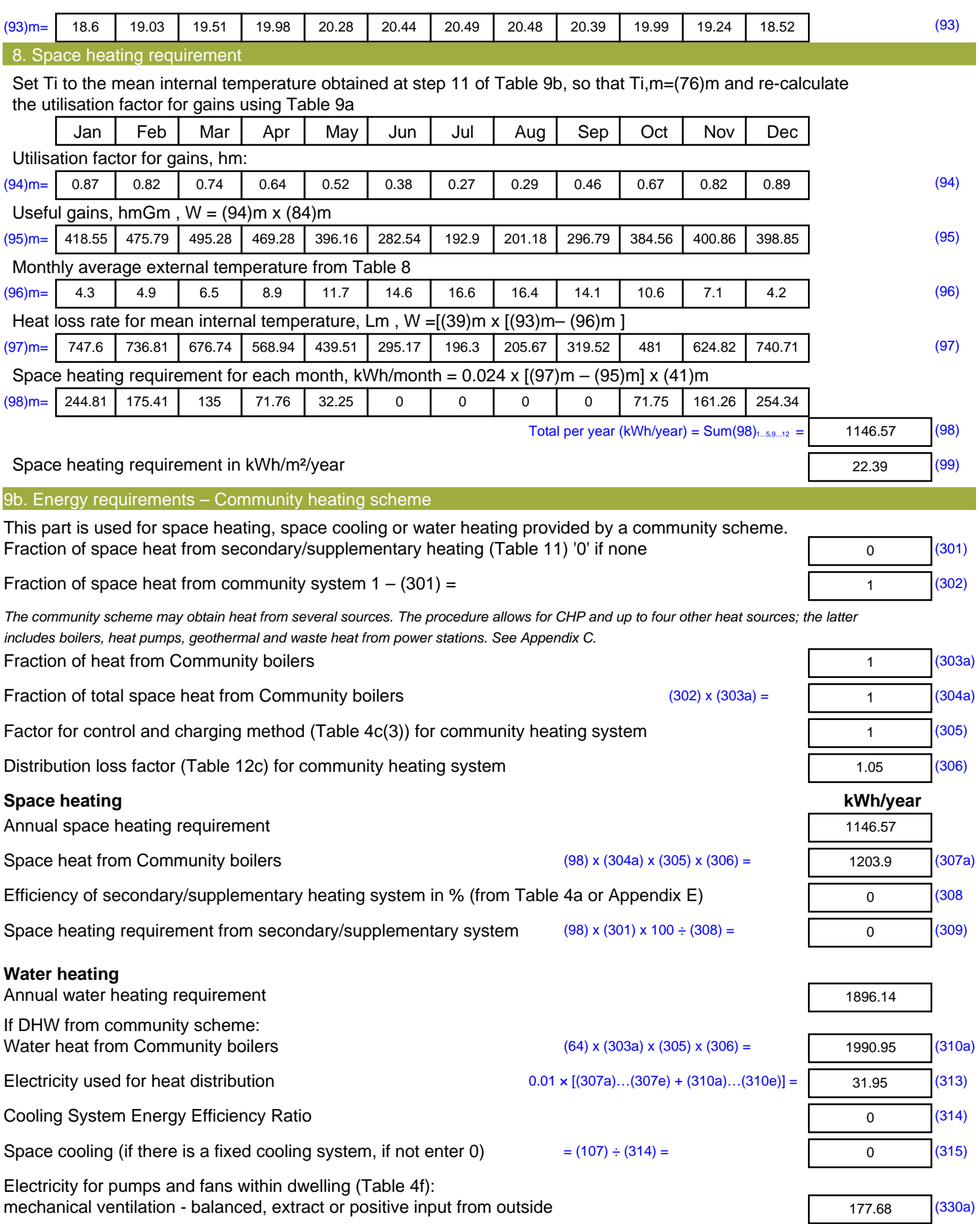

![](_page_8_Picture_294.jpeg)

![](_page_8_Picture_295.jpeg)

## **SAP 2012 Overheating Assessment**

*Calculated by Stroma FSAP 2012 program, produced and printed on 28 October 2020*

Property Details: Plot 16

![](_page_9_Picture_307.jpeg)

![](_page_10_Picture_499.jpeg)

![](_page_11_Picture_580.jpeg)

![](_page_12_Picture_575.jpeg)

![](_page_13_Picture_702.jpeg)

![](_page_14_Picture_830.jpeg)

Apply adjustment to the mean internal temperature from Table 4e, where appropriate

![](_page_15_Picture_597.jpeg)

## **SAP Input**

![](_page_16_Picture_373.jpeg)

Property Details: Plot 16

E2 Other lintels (including other steel lintels)

## **SAP Input**

![](_page_17_Picture_287.jpeg)

![](_page_17_Picture_288.jpeg)

## **SAP Input**

Overshading: None or very little Collector Orientation: South West

Assess Zero Carbon Home: No

![](_page_19_Picture_499.jpeg)

![](_page_20_Picture_585.jpeg)

![](_page_21_Picture_584.jpeg)

![](_page_22_Picture_726.jpeg)

![](_page_23_Picture_834.jpeg)

![](_page_23_Picture_835.jpeg)

Apply adjustment to the mean internal temperature from Table 4e, where appropriate

×.

![](_page_24_Picture_594.jpeg)

![](_page_25_Picture_498.jpeg)

![](_page_26_Picture_580.jpeg)

![](_page_27_Picture_516.jpeg)

![](_page_28_Picture_697.jpeg)

![](_page_29_Picture_830.jpeg)

Apply adjustment to the mean internal temperature from Table 4e, where appropriate

![](_page_30_Picture_395.jpeg)

![](_page_31_Picture_406.jpeg)

![](_page_32_Picture_271.jpeg)

![](_page_33_Picture_499.jpeg)

![](_page_34_Picture_585.jpeg)

![](_page_35_Picture_572.jpeg)

![](_page_36_Picture_727.jpeg)

![](_page_37_Picture_831.jpeg)

(92)m= 19.13 19.39 19.73 20.08 20.3 20.4 20.41 20.41 20.37 20.09 19.55 19.09 (92)

Apply adjustment to the mean internal temperature from Table 4e, where appropriate

![](_page_38_Picture_553.jpeg)

![](_page_39_Picture_173.jpeg)

**TER =** 19.39 (273)